# Metodologia projektowania innowacyjnych systemów techn

# Informacje ogólne

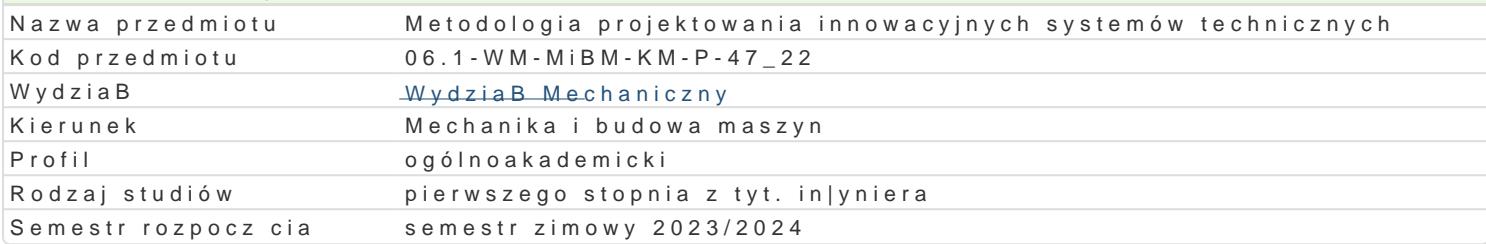

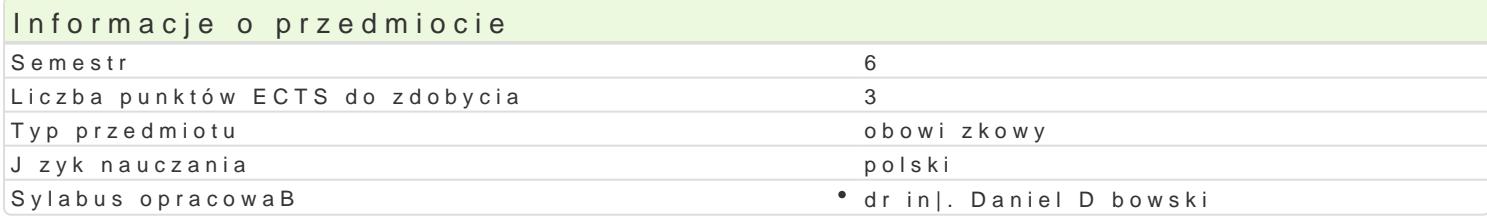

# Formy zaj

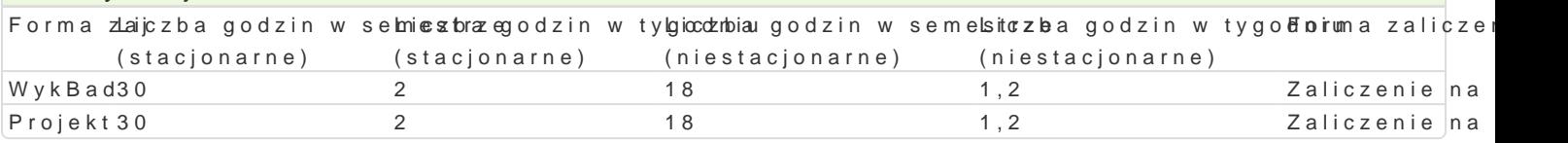

### Cel przedmiotu

Celem przedmiotu jest przekazanie wiedzy i umiej tno[ci zwi zanych ze wspóBczesnym, systemowym |

# Wymagania wst pne

Brak wymagaD

# Zakres tematyczny

Proces projektowania jako etap realizacji produktu. Projektowanie i jego konteksty; etyczny, spoBec. uj cia systemowe. FormuBowanie problemu projektowego; rola abstrahowania, wymagania i ogranicze wymagaD technicznych. Metody poszukiwania koncepcji rozwi zaD problemów projektowych: metody ti Techniki selekcji, oceny i wyboru rozwi zaD, teoria decyzji, systemy eksperckie. Udoskonalanie proje ksztaBtowania postaci konstrukcyjnej. Przygotowanie i prezentacja projektu realizacyjnego

Podczas wiczeD projektowych student pozna techniki:

- 1.FormuBowania i analizy celu projektu
- 2.Dekompozycji funkcji celu projektu
- 3.Ustalania ograniczeD i uwarunkowaD
- 4.Okre[lania kryteriów i wskazników jako[ci projektu
- 5.Generowania mo|liwych alternatyw rozwizaD
- 6.Wyboru optymalnego wariantu
- 7.Projektowanie detali i dobór materiaBów
- 8.Analizy FMEA projektu

#### Metody ksztaBcenia

WykBad problemowy

Praktyczne wiczenia projektowe

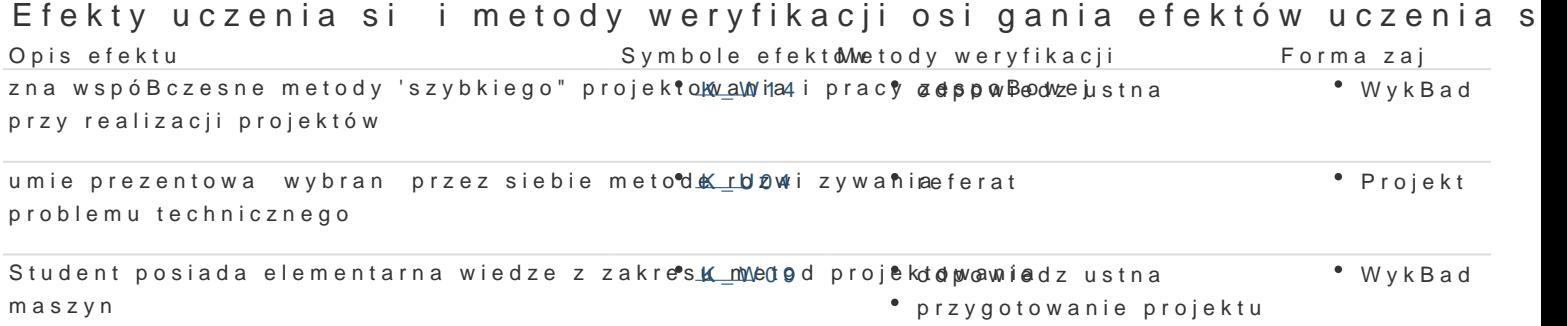

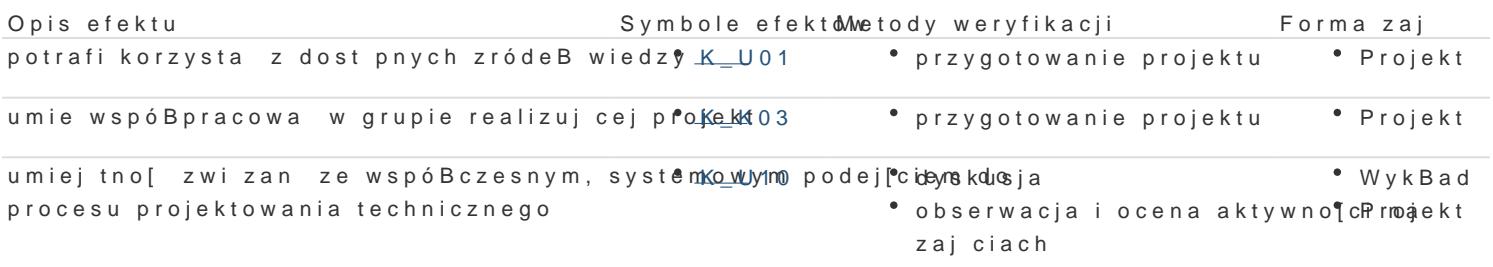

#### Warunki zaliczenia

WykBaodcena na podstawie sprawdzianu pisemnego lub ustnego obejmuj cego weryfikacj znajomo[ci p

Projekwarunkiem zaliczenia jest uzyskanie pozytywnych ocen ze wszystkich zadaD projektowych prze zaj.

Ocena koDcjowa [redni arytmetyczn z poszczególnych form przedmiotu

#### Literatura podstawowa

1.Pahl G., Beitz W., Nauka Konstruowania, WNT, Warszawa 1984, 2.Nigel Cross Engineering Design Methods, John Wiley & Sons, 1989 3.Klaus Ehrlenspiel- Integriete Produktentwicklung, Munchen 1995, 4.Tarnowski W., Podstawy projektowania technicznego, WNT, Warszawa 1997, 5.Sobczak R. MateriaBy pomocnicze do przedmiotu Metodologia Projektowania Technicznego, 2010

# Literatura uzupeBniajca

1[.www.mi](http://www.mit.edu/)t.edu

#### Uwagi

Zmodyfikowane przez dr in|. Daniel Dbowski (ostatnia modyfikacja: 06-09-2023 15:41)

Wygenerowano automatycznie z systemu SylabUZ